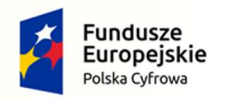

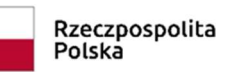

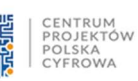

Unia Europejska Europejski Fundusz<br>Europejski Fundusz<br>Rozwoju Regionalnego

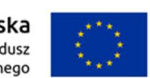

## Załącznik nr 1a do SWZ

Szczegółowy Opis Przedmiotu Zamówienia Postępowanie "Zakup sprzętu i oprogramowania

- serwerowego wraz z wdrożeniem w ramach realizacji projektu "Cyfrowa Gmina"
	- 1 Dostawa Serwerów (1szt.)

## Producent Dell \* nazwa i model oferowanego sprzętu PowerEdge R250

(Tekst oznaczony \* Wypełnia Wykonawca)

Minimalne wymagania techniczne:

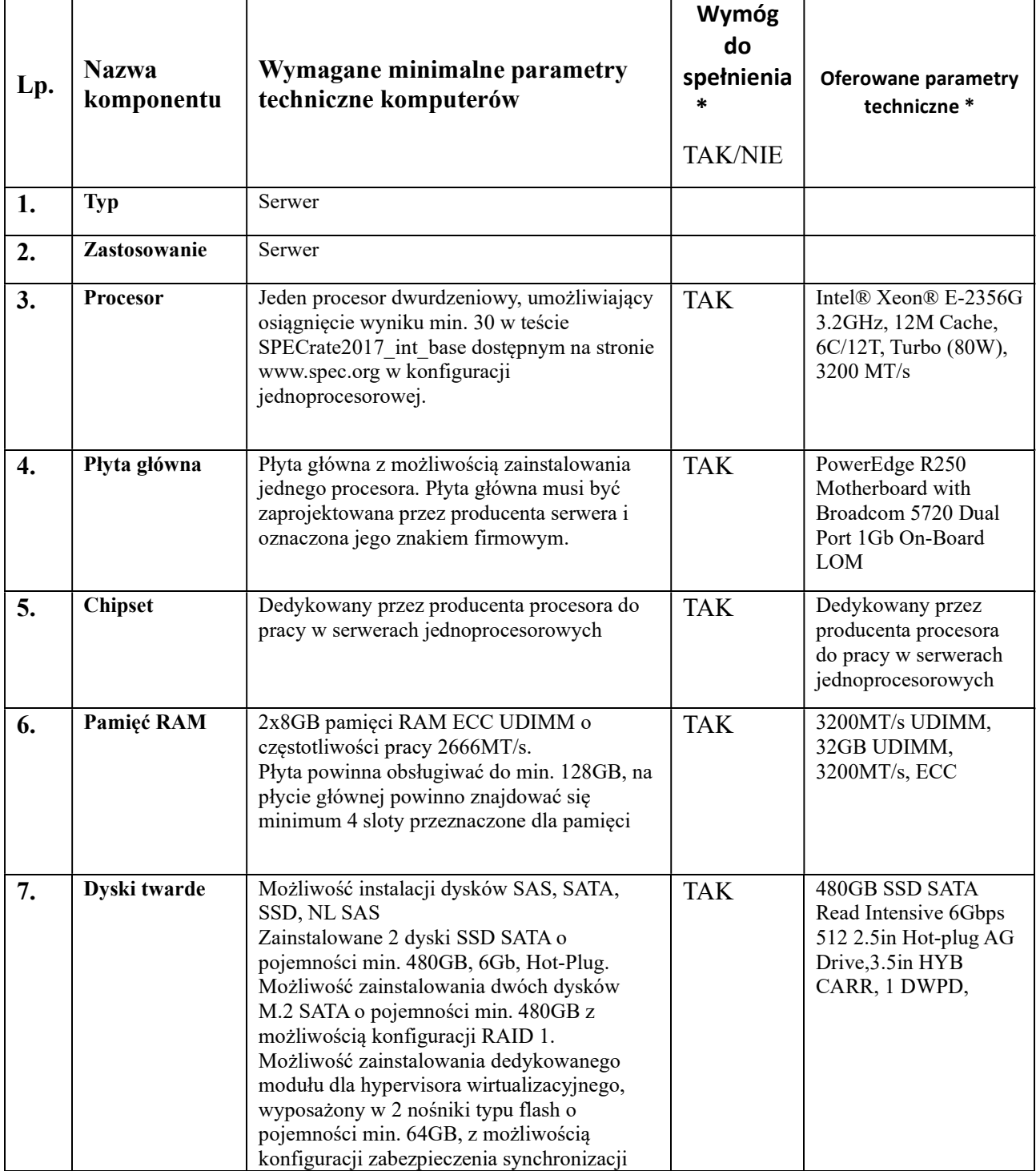

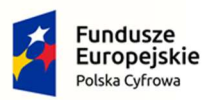

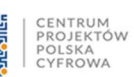

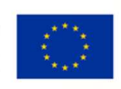

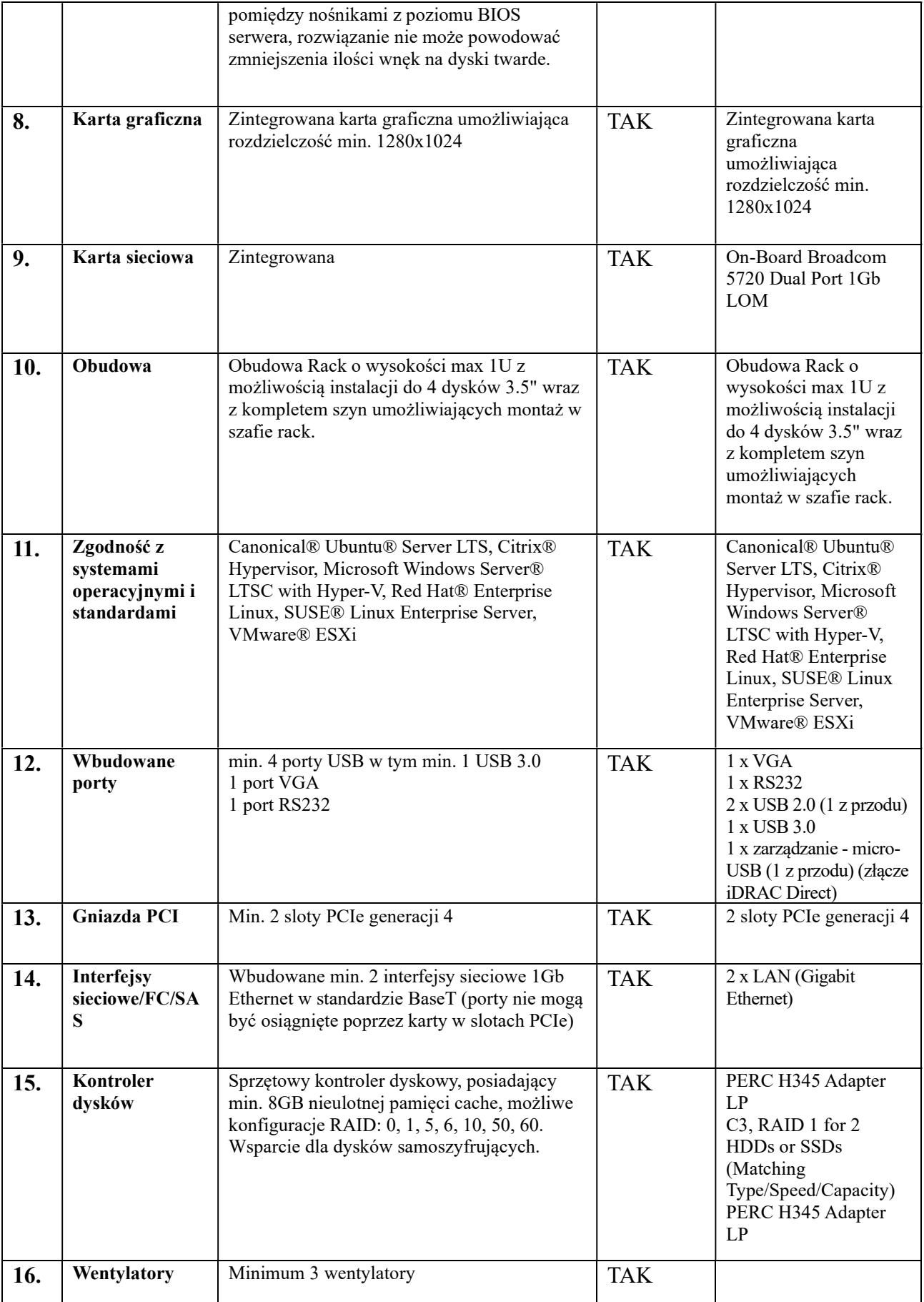

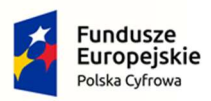

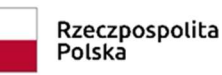

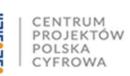

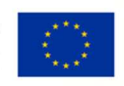

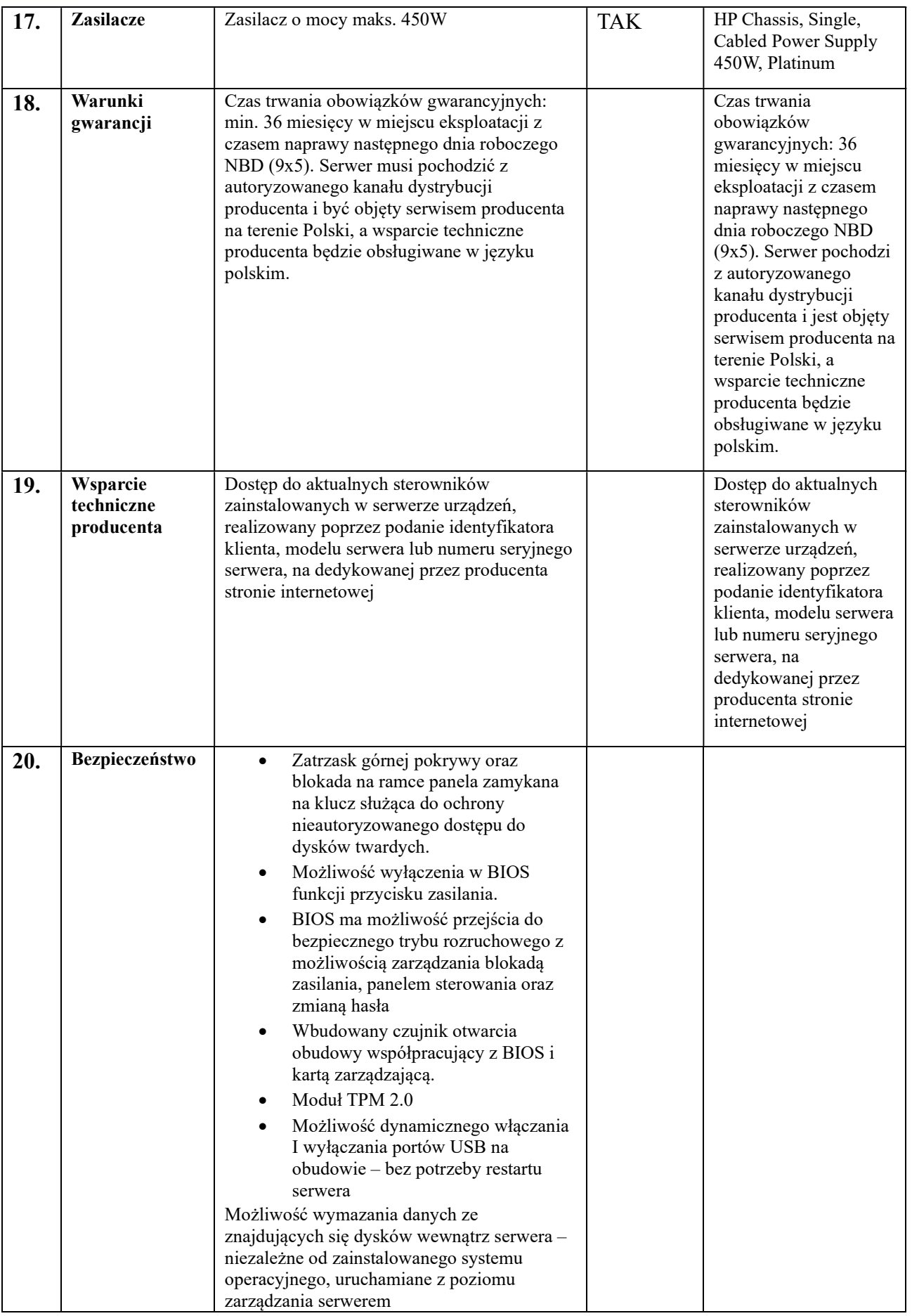

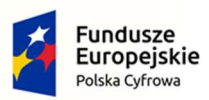

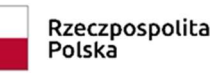

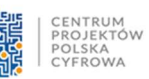

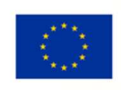

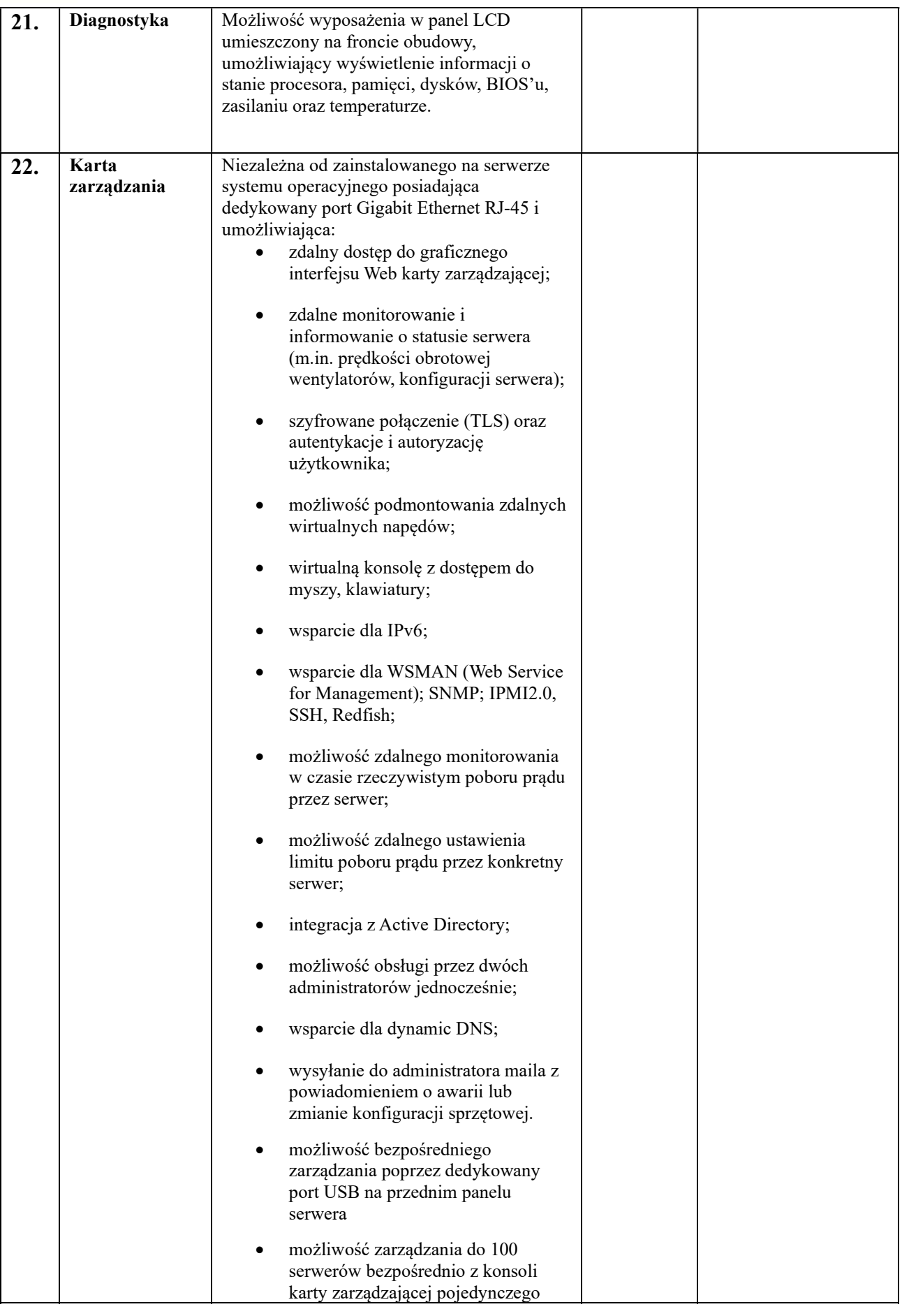

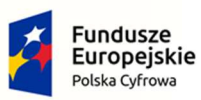

 $\overline{\mathsf{T}}$ 

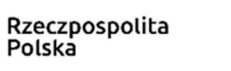

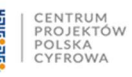

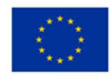

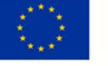

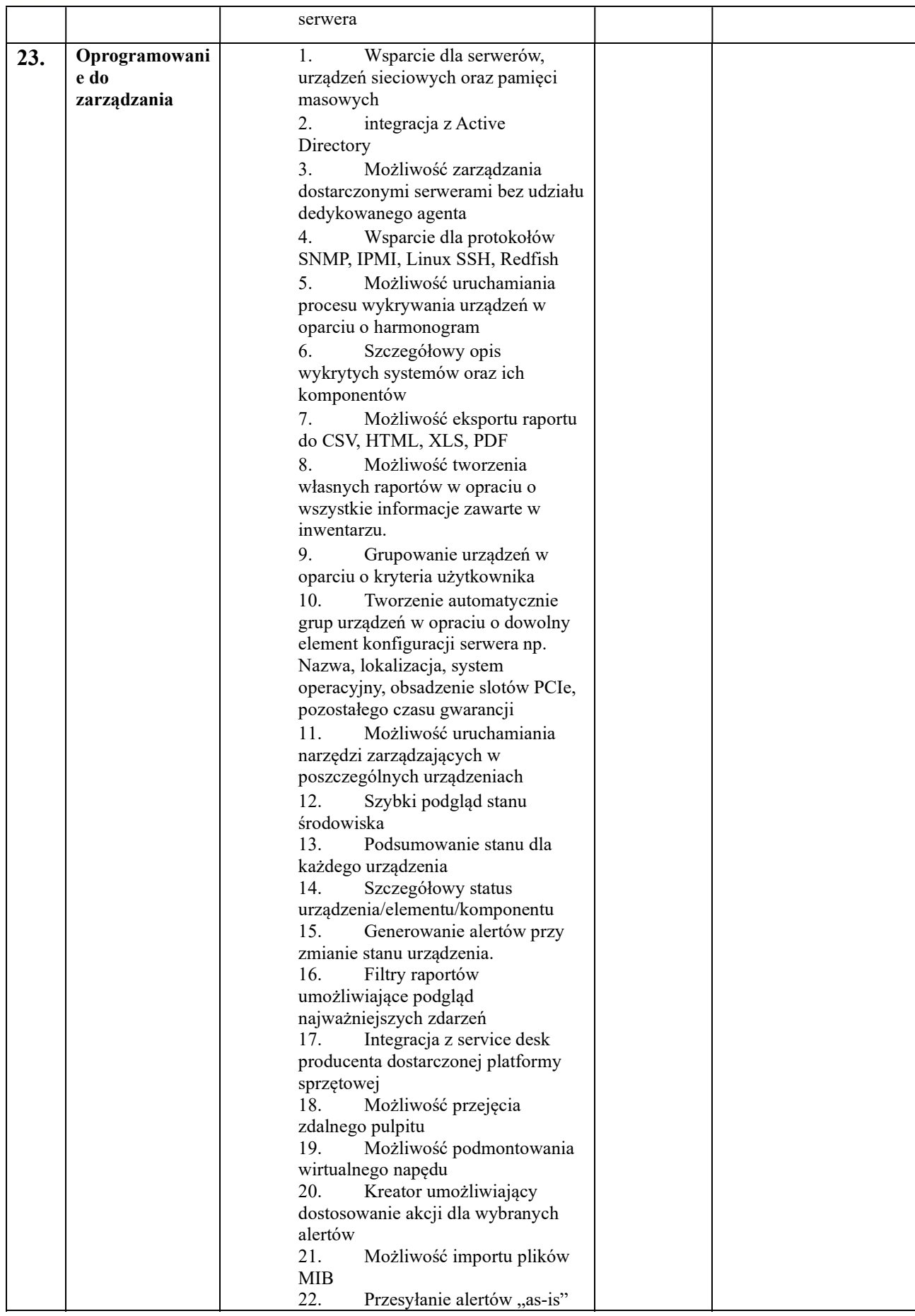

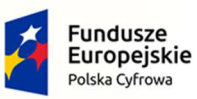

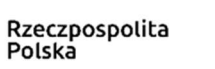

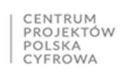

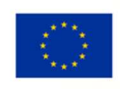

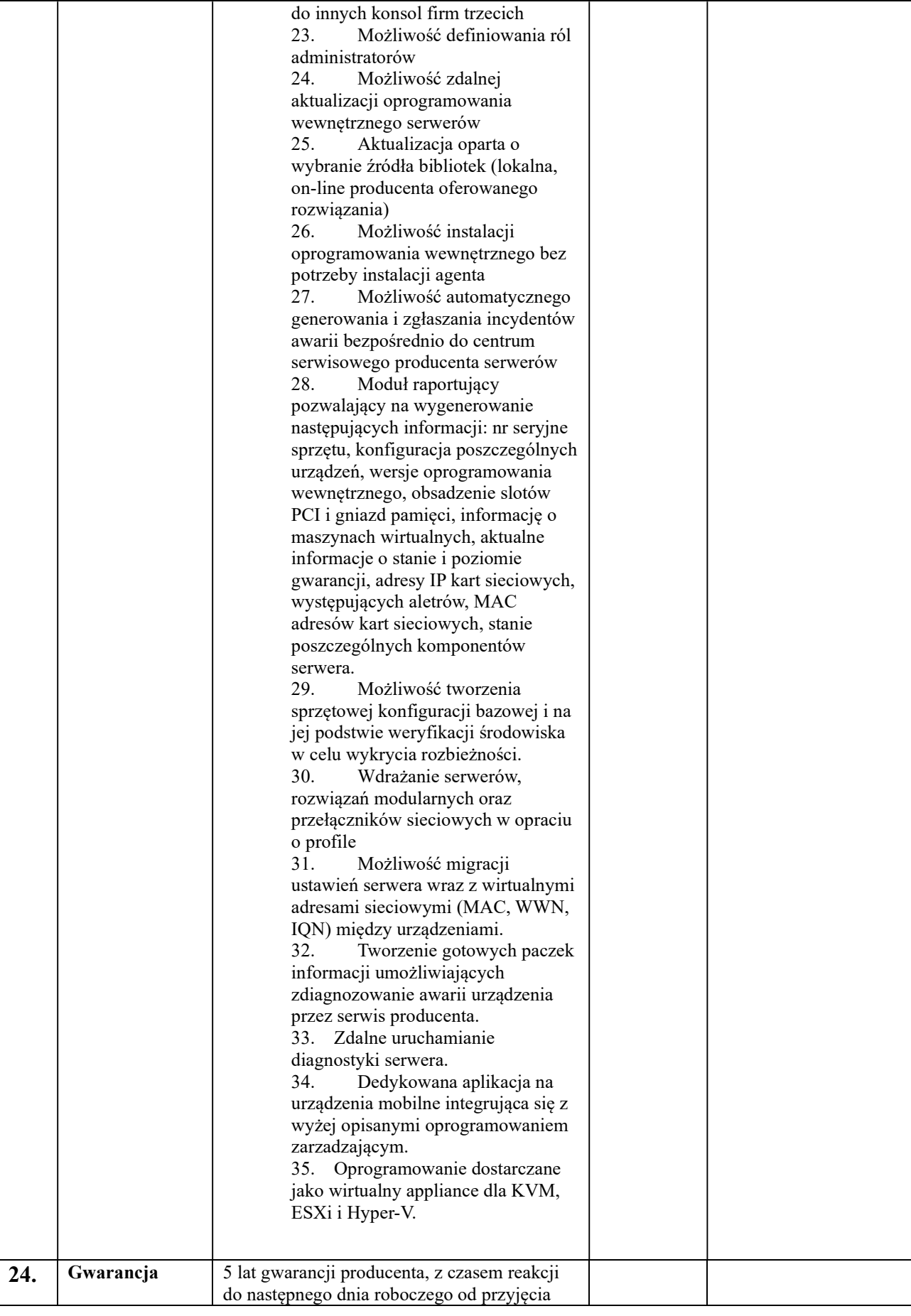

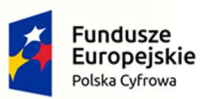

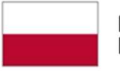

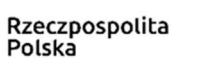

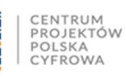

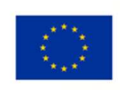

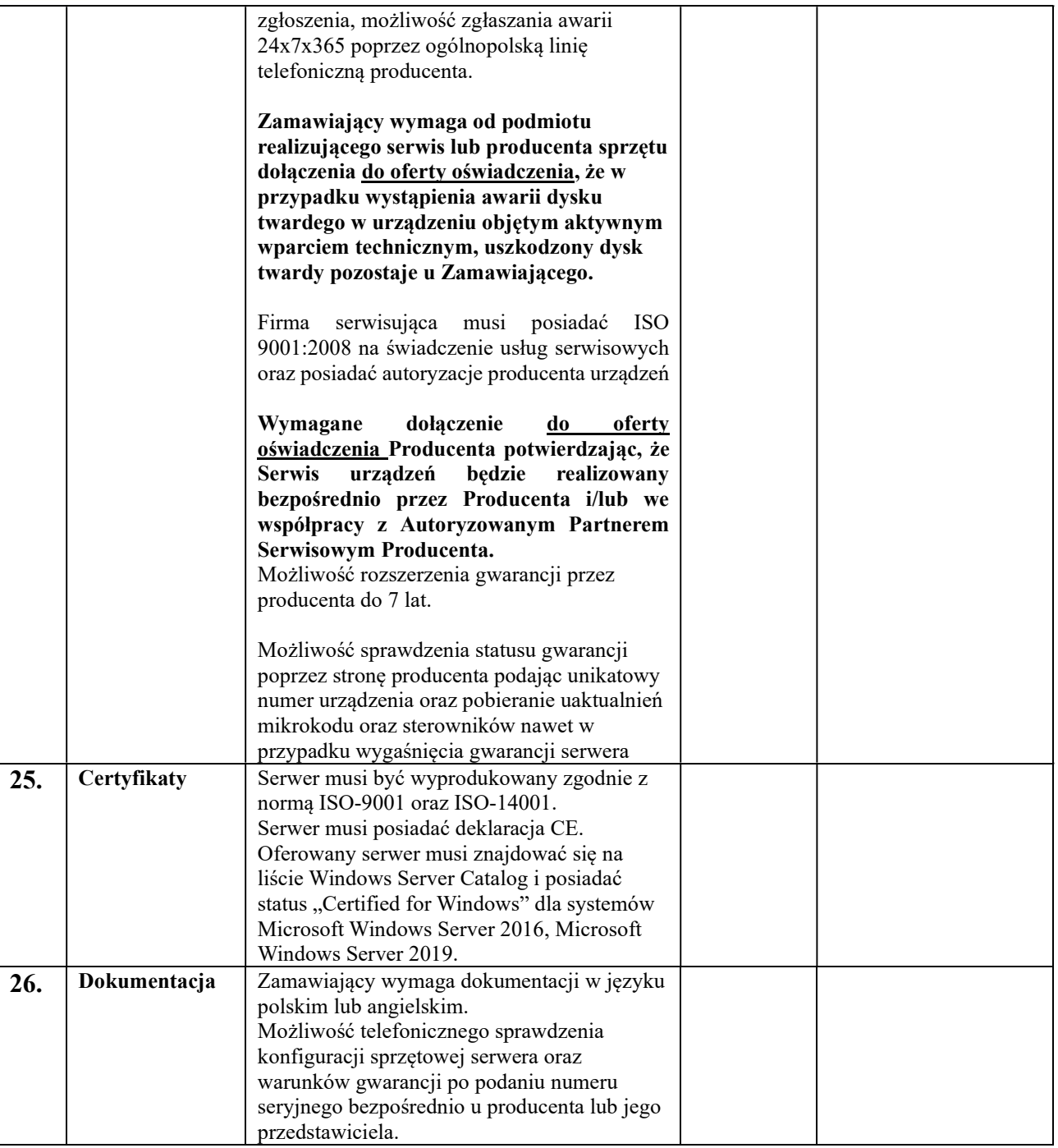

2 Dostawa dodatkowych urządzeń – (HDD – 2 szt., SSD – 2szt., NAS – 1 szt., Switch – 2 szt., Pamięć RAM – 4 szt., UPS – 2 szt.)

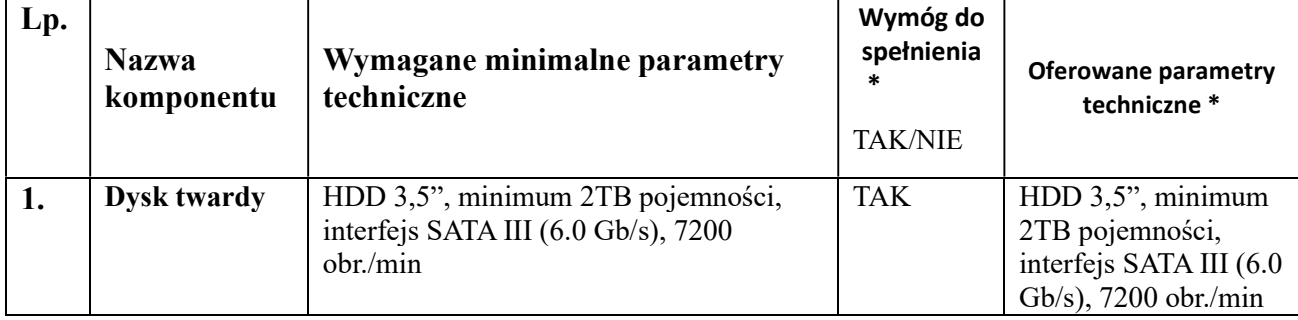

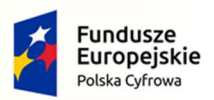

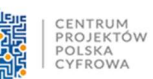

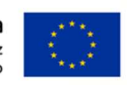

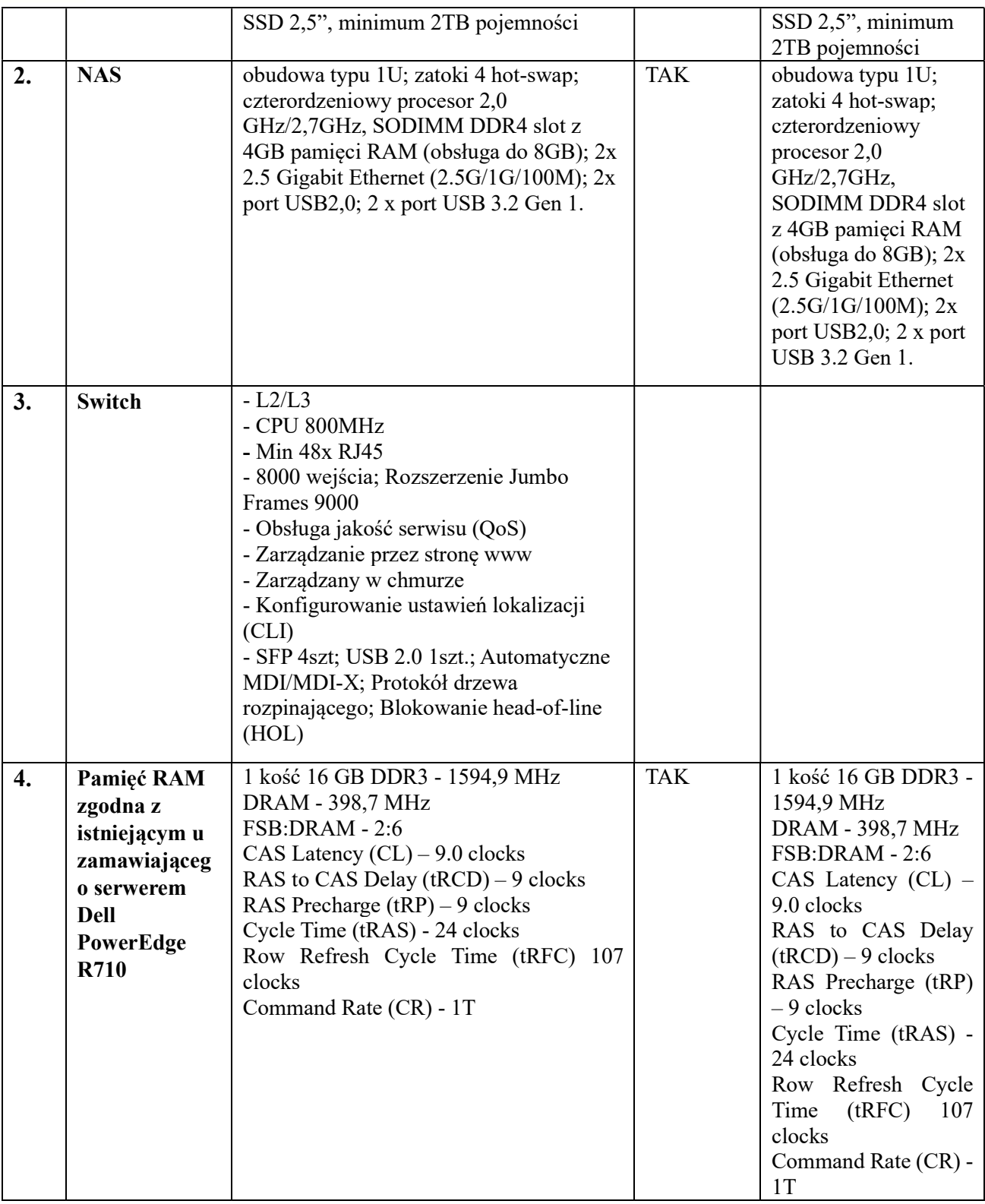

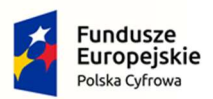

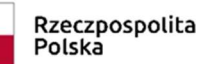

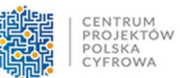

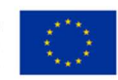

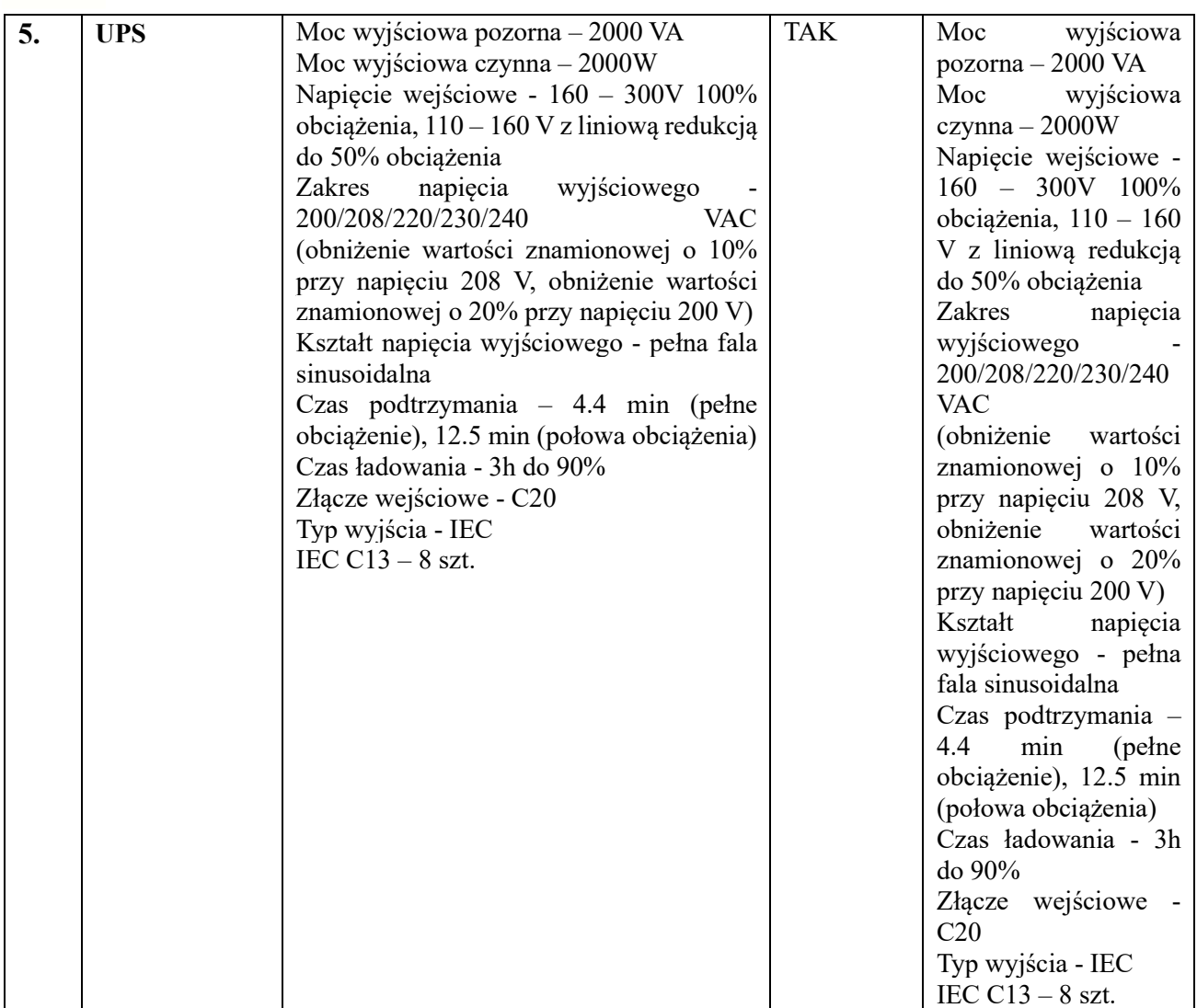

## Formularz musi być również podpisany kwalifikowanym podpisem elektronicznym/podpisem zaufanym/podpisem osobistym

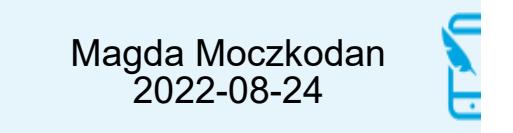